## **DAFTAR PUSTAKA**

- [1] M. Otong and R. M. Bajuri, "Maximum Power Point Tracking (MPPT) Pada Sistem Pembangkit Listrik Tenaga Angin Menggunakan Buck-Boost Converter," *Setrum Sist. Kendali-Tenaga-elektronika-telekomunikasi-komputer*, vol. 5, no. 2, p. 103, 2017, doi: 10.36055/setrum.v5i2.1563.
- [2] B. H. Purwoto, J. Jatmiko, M. A. Fadilah, and I. F. Huda, "Efisiensi Penggunaan Panel Surya sebagai Sumber Energi Alternatif," *Emit. J. Tek. Elektro*, vol. 18, no. 1, pp. 10–14, 2018, doi: 10.23917/emitor.v18i01.6251.
- [3] F. I. Pasaribu and M. Reza, "Rancang Bangun Charging Station Berbasis Arduino Menggunakan Solar Cell 50 WP," *R E L E (Rekayasa Elektr. dan Energi) J. Tek. Elektro*, vol. 3, no. 2, pp. 46–55, 2021.
- [4] K. suwito, suhanto, "Sistem Baterai Charging pada Solar Energy System dengan Buck Boost Converter untuk Berbagai Tingkat Pencahayaan Di Bandar Udara," *J. Teknol. Penerbangan*, vol. 1, no. 1, pp. 39–48, 2017.
- [5] A. Parastiwi, A. Maulidiyah, and D. Dewatama, "Implementasi Buck & Boost Converter Menggunakan Fuzzy Logic Control Pada Sistem Photovoltaic," vol. 01, no. 01, pp. 49–54, 2017.
- [6] I. Mahrubi, J. Bintoro, and W. Djatmiko, "Rancang Bangun Solar Charge Controller Menggunakan Syncronous Non-Inverting Buck-Boost Converter Pada Panel Surya 50 Watt Peak (Wp) Berbasis Arduino Nano V3.0," *J. Pendidik. VOKASIONAL Tek. Elektron.*, vol. 1, no. 1, pp. 14–17, 2018, doi: 10.21009/jvote.v1i1.6902.
- [7] M. W. N. Okta, A. Murtono, and Y. Yulianto, "Analisa Rancang Bangun Buck-Boost Converter Untuk Sistem Charging Battery," *J. Elektron. dan Otomasi Ind.*, vol. 8, no. 1, p. 34, 2021, doi: 10.33795/elk.v8i1.225.
- [8] R. Febrianto, N. Soedjarwanto, and O. Zebua, "Rancang Bangun Boost Converter Untuk Proses Discharging Baterai Pada Penerangan Jalan Umum Tenaga Surya (Pjuts)," *Pros. Semin. Nas. Teknol. Elektro Terap.*, vol. 02, no. 01, pp. 159–163, 2018.
- [9] J. Blas and V. M. Iii, "Idc 211," pp. 1–5, 2012.
- [10] Patel, "No Title No Title No Title," no. 2017, pp. 9–25, 2019.
- [11] K. Ge. F, "Variabel Perancu," *Angew. Chemie Int. Ed. 6(11), 951–952.*, pp. 3–11, 1967.
- [12] S. Hani, "Proteksi Arus Lebih Dengan Menggunakan Sensor Acs 706Elc," *J. Elektron. AKPRIND, Yogyakarta*, vol. 2, no. 28, pp. 167–175, 2009.
- [13] J. Adhyaksa and K. No, "270957-Analisa-Rancangan-Sel-Surya-Dengan-Kapas-505Ef9B9," *J. Tek. Mesin UNISKA*, vol. 01, no. 02, pp. 33–39, 2016.
- [14] E. Prianto, N. Yuniarti, and D. C. Nugroho, "Boost-Converter Sebagai Alat Pengisian Baterai Pada Sepeda Listrik Secara Otomatis," *J. Edukasi Elektro*, vol. 4, no. 1, pp. 52–62, 2020, doi: 10.21831/jee.v4i1.32632.
- [15] Satya Trias Prima, Puspasari Fitri, Prisyanti Hristina, and Saragih Elisabeth Ruthma Meilani, "3548-15429-2-Pb," vol. 11, no. 1, pp. 39–44, 2020.
- [16] W. Winasis, A. W. W. Nugraha, I. Rosyadi, and F. S. T. Nugroho, "Desain Sistem Monitoring Sistem Photovoltaic Berbasis Internet of Things (IoT)," *J. Nas. Tek. Elektro dan Teknol. Inf.*, vol. 5, no. 4, pp. 328–333, 2016, doi: 10.22146/jnteti.v5i4.281.
- [17] A. S. Samosir, N. I. Tohir, and A. Haris, "Rancang Bangun Catu Daya Digital Menggunakan Buck Converter Berbasis Mikrokontroler Arduino," *Jur. Tek. Elektro, Fak. Tek. Univ. Lampung*, vol. 11, pp. 1–94, 2017.
- [18] A. B. Pulungan and T. Ramadhani, "Buck Converter Sebagai Regulator Aliran Daya Pada Pengereman Regeneratif," *J. EECCIS*, vol. 12, no. 2, pp. 93–97, 2018.
- [19] A. Nurrachman, A. Saputra, and I. Riyanto, "Rancang Bangun Sepeda Portable Charging Station 12V 6W," vol. 3, no. 2, pp. 384–393, 2020.
- [20] A. Komarudin, "Desain Dan Analisis Proporsional Kontrol Buck-Boost Converter," *J. ELTEK, Malang Vol 12, No.02, Oktober 2014 ISSN 1693-4024*, vol. 12, no. 02, pp. 78–89, 2014.
- [21] H. Matalata and A. Effendi, "Unjuk Kerja Charge Controller metode PWM Menggunakan Arduino Uno," vol. 15, pp. 1–8, 2022.

## **Lampiran A Program**

#include <Wire.h> #include <Adafruit\_INA219.h> #include <LiquidCrystal\_I2C.h>

const int tegangan $IN = A2$ ; const int teganganOUT =  $A1$ ; String dataSerial; int tegIN; float tegOUT;

float tegangan1; float nilaiarus $1 = 0$ ; float adcTegIN; int adcTegOUT; unsigned long pref  $= 0$ ; int pin $PWM = 6$ ; int PWM; int SET = 12;//seting setpoint output int voltase; double pwmConvert; float current  $mA = 0$ ; LiquidCrystal\_I2C lcd(0x23, 20, 4); Adafruit INA219 ina219; void setup() { Serial.begin(9600); //baud komunikasi serial monitor 9600bps ina219.begin();

 pinMode(teganganIN, INPUT); pinMode(teganganOUT, INPUT); pinMode(pinPWM, OUTPUT); lcd.begin();

```
}
```

```
void data_olah() {
 current mA = ina219.getCurrent MA() / 1000;adcTegIN = analogRead(teganganIN);tegIN = maping(adcTegIN, 0, 782, 0, 19.2);
 voltase = map(PWM, 0, 255, 0, tegIN);
 if (voltase \leq 0) {
   tegOUT - 1.0;
  }
  else {
  tegOUT = voltase + 1.0; }
 if (voltase > SET) {
   analogWrite(pinPWM, PWM);
   PWM --;
  }
  else if (voltase < SET) {
   analogWrite(pinPWM, PWM);
   PWM ++;
  }
 if (PWM > 255) {
  PWM = 255;
  }
 else if (PWM < 0) {
  PWM = 0:
  }
}
void show() {
  lcd.setCursor(0, 0);
 lcd.print("V_in =" + String(tegIN) + "V ");
  lcd.setCursor(0, 1);
 led.print("I_OUT = " + String(current_mA) + "A");lcd.setCursor(0, 2);
 lcd.print("PWM =" + String(PWM) + " ");
  lcd.setCursor(0, 3);
 lcd.print("V_OUT =" + String(tegOUT) + "V ");
}
```
## void loop() {

================

if (Serial.available()  $> 0$ ) {  $dataSerial = Serial.readStringUntil('n');$ }

 $SET = dataSerial.tof($ );

```
//================
================
 data_olah();
 if ((\text{millis}) - \text{pref}) > 1000
```
//==================================================

```
 show();
Serial.print(" I OUT=" + String(current mA) + "A");
Serial.print(" teg in=" + String(tegIN) + "V");
Serial.print(" teg out= " + String(tegOUT) + "V");
Serial.print(" PWM=" + String(PWM));
Serial.print(" ADC tegIN=" + String(adcTegIN));
Serial.print(" ADC tegOUT=" + String(adcTegOUT));
Serial.print(" voltase=" + String(voltase));
```

```
 Serial.println(" ");
 pref = millis();
 }
```
float maping(long x, long fromLow, long fromHigh, float toLow, float toHigh)

```
{
```
}

 return (x - fromLow) \* (toHigh - toLow) / (fromHigh - fromLow) + toLow; }

**Lampiran B Dokumentasi pribadi**

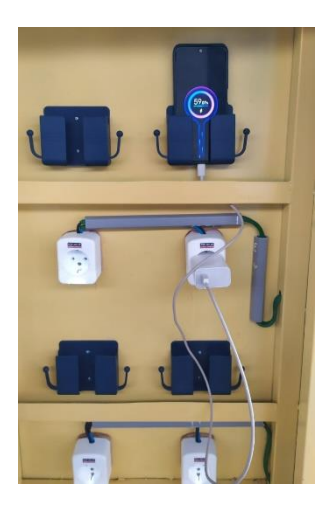

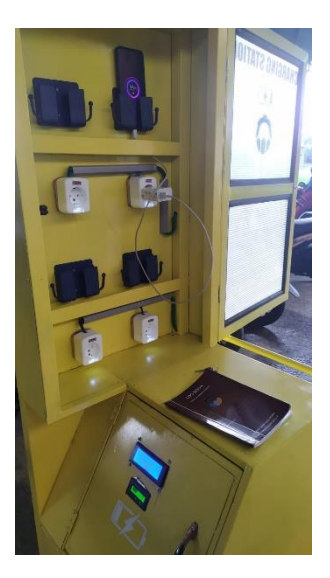

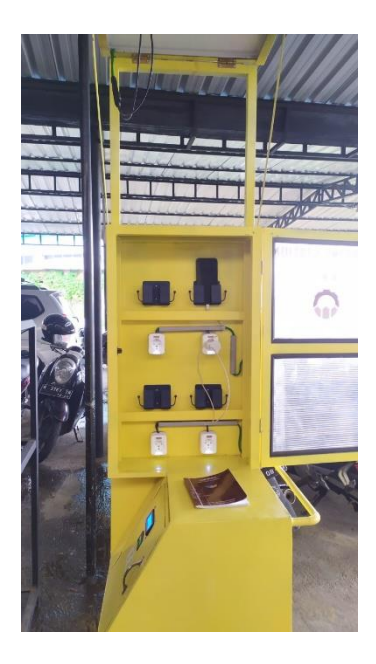

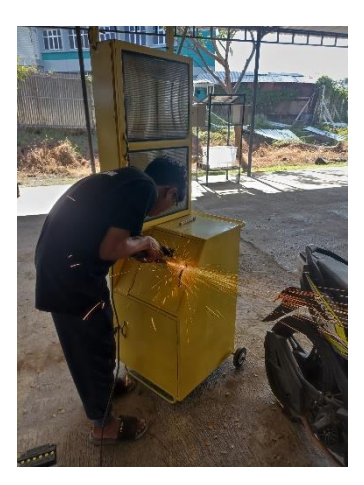

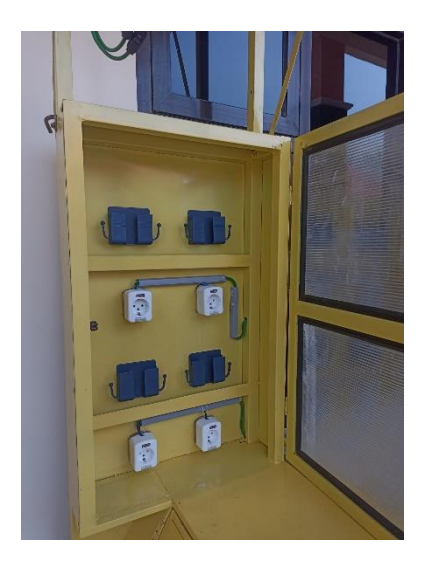

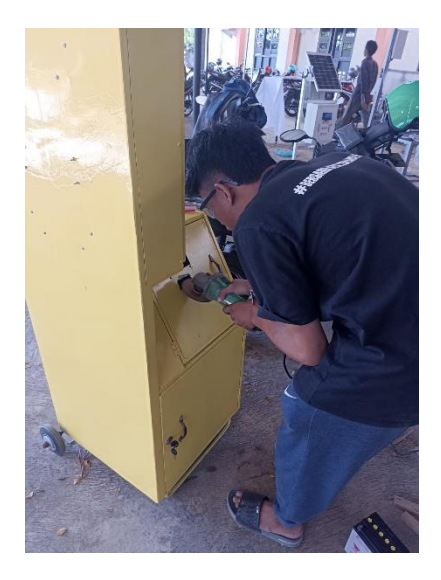

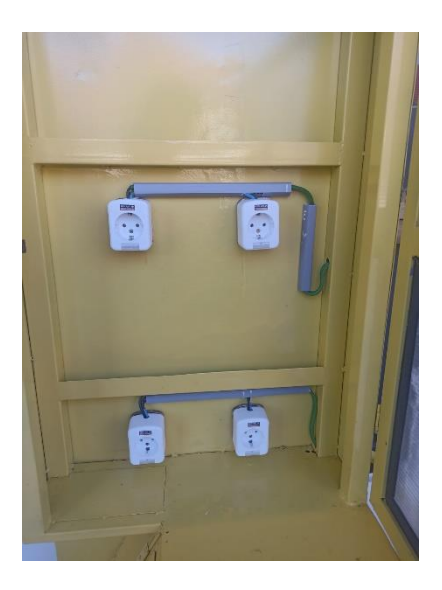

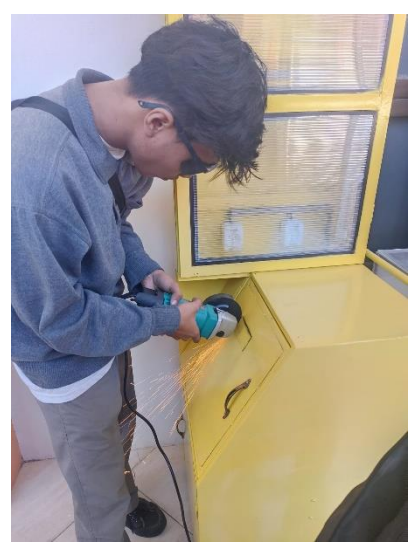

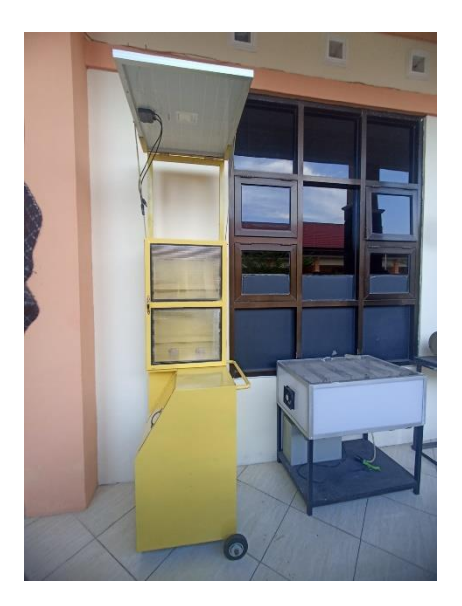

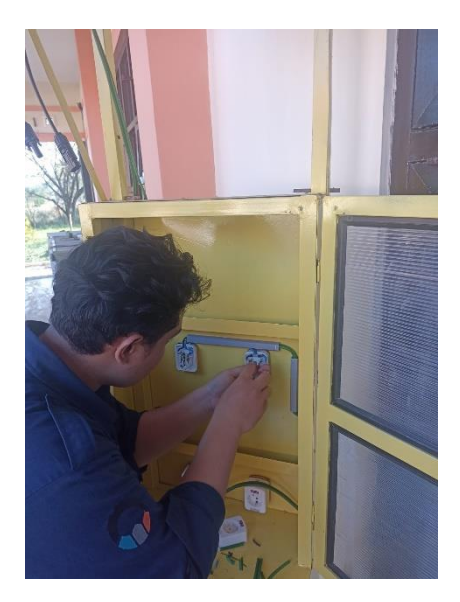

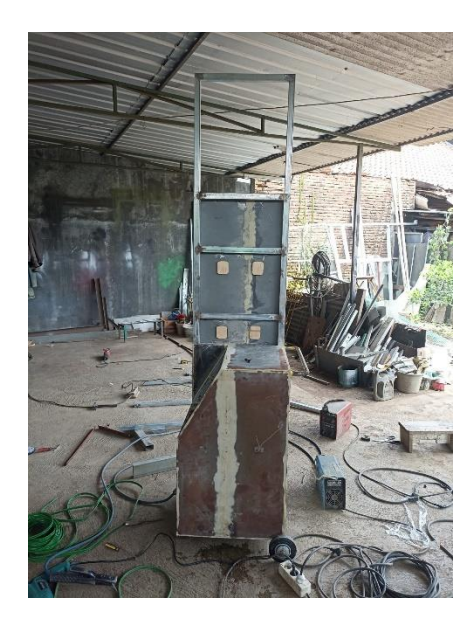

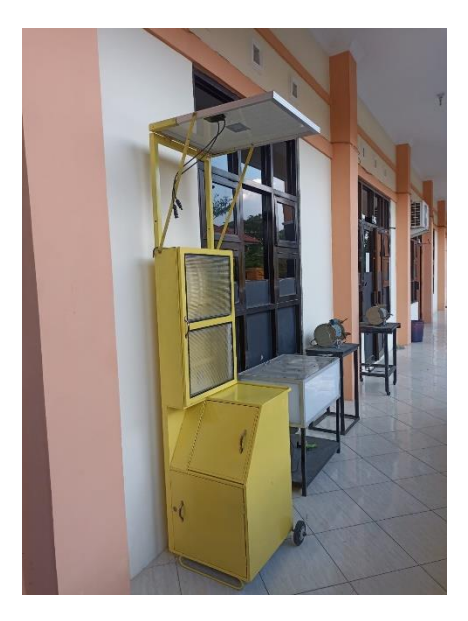

## **BIODATA PENULIS**

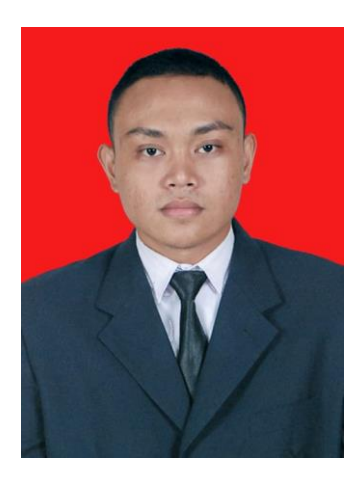

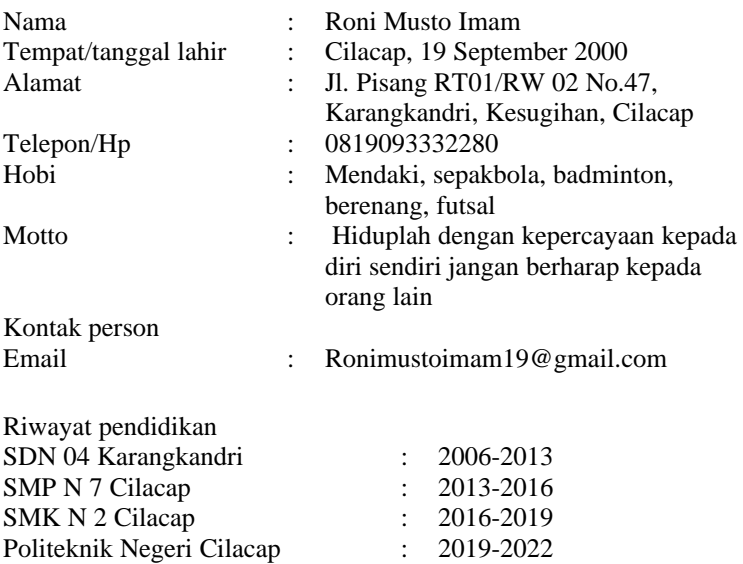